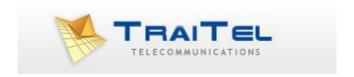

# **MMS via HTTP**

# Index:

| Index:                           | 2 |
|----------------------------------|---|
| Introduction:                    |   |
| Usage:                           |   |
| i. The HTTP Gateway              |   |
| ii. Authentication               |   |
| iii. Recipients                  | 5 |
| iv. Text Message Component       | 5 |
| v. Media Attachment              |   |
| vi. Sample JSON Payload          | 7 |
| vii. Gateway Output              | 8 |
| viii. Sample Gateway Output      |   |
| Gateway Error Codes and Meaning: |   |
|                                  |   |

# **Introduction:**

TraiTel Telecommunications offers a simple HTTP API to developers seeking to integrate MMS delivery capabilities into their applications. The gateway is available in both secure and non-secure formats (HTTP and HTTPS).

TraiTel's MMS gateway allows you to deliver multimedia attachments to recipient mobile phones within Australia.

The gateway allows you to attach images, videos, audio, virtual business cards and calendar events to mobile messages.

## **Usage:**

### i. The HTTP Gateway

The MMS HTTP Gateway is accessible via both HTTP and HTTPS; however, HTTPS is recommended. There is a primary and backup URL for the MMS Gateway. Implementations should attempt to deliver on the primary gateway URL, and attempt delivery via the Backup Gateway URL should the Primary URL become unreachable.

Primary Gateway URL: <a href="https://api.traitel.com/mmsgateway.cgi">https://api.traitel.com/mmsgateway.cgi</a>

Backup Gateway URL: <a href="https://api2.traitel.com/mmsgateway.cgi">https://api2.traitel.com/mmsgateway.cgi</a>

Your application should POST a JSON payload to the Gateway with a Content-Type of application/json.

#### ii. Authentication

You must include the following values in your JSON payload:

username Your TraiTel username. password Your TraiTel password.

You can also include a sub account ID by setting the value: sub\_id sub\_id Your sub-account ID number.

#### **Example:**

```
{
    "username":"example_user"
    "password":"users_password"
    ...
}
```

### iii. Recipients

You can include one or more recipients for your MMS. Recipient numbers must be formatted in international format starting with the country code. You must not include symbols nor spaces such as +, (, ) and -

Recipients must be provided in an array of strings named "recipients", even if only one recipient is being provided.

#### **Example:**

Please note that at present, MMS will only be sent to mobile numbers within Australia.

### iv. Text Message Component

You can include a text message component in your MMS. Your text component must not exceed 1600 characters. To include a text component, set the value "text"

```
Example:
{
         "username":"example_user",
          "
         "text":"This is a sample MMS Text Message"
          "
}
```

© TraiTel Telecommunications Pty Ltd 2023 Web: https://www.traitel.com.au

©Traitel Telecommunications Pty Ltd 2011 Telephone: (61) (2) 9032 2700

#### v. Media Attachment

You must attach at one media attachment to the MMS JSON Payload.

To attach a file, you must create a new JSON object containing the filename, it's mime-type, and content. This object must be included in an array named "attachments". While the gateway excepts your file to be included in an array, only one attachment is supported at this time. In a future revision, it may be possible to include more than one files.

A media attachment JSON object must have the following values:

filename The file name of the file being sent. This may be visible to some

recipients.

Type The mime-type of the included file

data The content of the file encoded as a Base64 string. Please note that you

must ensure the Base64 string does NOT include spaces and newline

characters.

Your total MMS must not exceed 300KB of raw (unencoded) data.

The MMS Gateway presently supports the following mime-types:

- image/jpeg
- image/png
- image/gif
- audio/mpeg
- audio/wav
- audio/amr
- video/mp4
- video/3gp
- text/vcard
- text/calendar

#### **Example:**

### vi. Sample JSON Payload

A completed JSON Payload should follow this structure:

### vii. Gateway Output

The Gateway will reply immediately with the result of your request, as a JSON payload and with the HTTP Content-Type as application/json.

The Gateway may reply with one error causing the entire request to fail; however, the gateway may also accept some recipients and return errors specific only to some recipients in cases where there are number formatting issues.

The JSON reply payload will contain any of the following values:

errocode A numeric code representing an error error A text representation of the error

cost The total cost of the MMS request before taxes

tax The amount of tax charged for this MMS

total The total cost for this MMS

recipients an array of recipient objects and associated error codes.

Each recipient object will contain the following values:

number The mobile number as submitted in your original request

corrected number If a mobile number was incorrectly formatted and the gateway was able to

make corrections, the corrected number is provided.

accepted A string containing "true" if the recipient was accepted or "false" if an error

occurred

cost The cost for this specific recipient before taxes

tax The amount of taxes charged for this specific recipient

total The total cost for this specific recipient

errorcode A numeric error code if this recipient was rejected

error A text representation of the errorcode

Note that "errorcode" and "error" may be omitted from the payload if no error occurred.

# viii. Sample Gateway Output

```
{
      "cost":"0.50",
      "tax":"0.05",
      "total":"0.55",
      "errorcode":0,
      "error":"",
"recipients":[
             {
                    "number": "+6141231231231",
                    "corrected_number":"6141231231231",
                    "cost":"0.25",
                    "tax":"0.025",
"total":"0.275",
                    "accepted": "true",
                    "errorcode":0
                    "error":""
                    "number": "6141231231232",
                    "corrected_number": "6141231231232",
                    "cost":"0.25",
                    "tax":"0.025",
                    "total":"0.275",
                    "accepted":"true",
                    "errorcode":0
                    "error":""
             }
      ]
}
```

# **Gateway Error Codes and Meaning:**

| 101            | Service Temporarily Unavailable This gateway cannot process the MMS due to planned or unexpected maintenance. Please try the backup gateway.                            |
|----------------|----------------------------------------------------------------------------------------------------|
| 102 and<br>103 | Authentication Failed Please verify your username and password.                                                                                                    |
| 104            | Frozen Account Outbound SMS and MMS have been disabled on your account. Please contact customer service.                                                                |
| 201            | A recipient number was not accepted.  Check that the recipient number is a valid Australian mobile number and that the number is formatted according to our guidelines. |
| 202            | The text message component exceeds the 1600 character limit. Revise your message and try again.                                                                         |
| 301            | The Media Attachment could not be decoded from Base64 Check that your "data" value is properly encoded as a Base64 string and that all whitespace is removed.           |
| 302            | The Media Attachments exceed the 300KB limit. Compress your media to a smaller size and try again.                                                                      |
| 303            | The Media Attachment is of an unsupported file type. Please convert your media to one of the file types supported as listed in this document (Usage: Media Attachments) |